## Manual Lg Android P500 Update 4.0.4 >>>CLICK HERE<<<

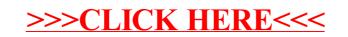